Subject: size of a backup Posted by [sander2930](https://new-forum.openvz.org/index.php?t=usrinfo&id=2661) on Tue, 10 Jun 2008 12:31:53 GMT [View Forum Message](https://new-forum.openvz.org/index.php?t=rview&th=6244&goto=30916#msg_30916) <> [Reply to Message](https://new-forum.openvz.org/index.php?t=post&reply_to=30916)

Hi,

when I do a "df -h" in a vz I get "4.7GB usage"

Filesystem Size Used Avail Use% Mounted on /dev/simfs 63G 4.7G 55G 8% / tmpfs 503M 0 503M 0% /lib/init/rw tmpfs 503M 0 503M 0% /dev/shm

But when I check the backup image file its "9.6GB" vzdump-110.tar (9679052800 bytes)

How come the backup is so much bigger?

Its a lvm backup

vzdump --dumpdir /var --snapshot 110

Subject: Re: size of a backup Posted by [dowdle](https://new-forum.openvz.org/index.php?t=usrinfo&id=125) on Tue, 24 Jun 2008 05:54:49 GMT [View Forum Message](https://new-forum.openvz.org/index.php?t=rview&th=6244&goto=31291#msg_31291) <> [Reply to Message](https://new-forum.openvz.org/index.php?t=post&reply_to=31291)

What is it you are backing up? /vz/private/{CTID} or is it including /vz/root too?

Subject: Re: size of a backup Posted by [sander2930](https://new-forum.openvz.org/index.php?t=usrinfo&id=2661) on Tue, 24 Jun 2008 10:40:11 GMT [View Forum Message](https://new-forum.openvz.org/index.php?t=rview&th=6244&goto=31298#msg_31298) <> [Reply to Message](https://new-forum.openvz.org/index.php?t=post&reply_to=31298)

This is only the private dir.

I use the command: vzdump --dumpdir /var --snapshot 110

I've verified that it, by some mistake, doesn't include the root dir.

Subject: Re: size of a backup Posted by [dowdle](https://new-forum.openvz.org/index.php?t=usrinfo&id=125) on Tue, 24 Jun 2008 15:05:07 GMT [View Forum Message](https://new-forum.openvz.org/index.php?t=rview&th=6244&goto=31309#msg_31309) <> [Reply to Message](https://new-forum.openvz.org/index.php?t=post&reply_to=31309)

I don't use vzdump so I'm not that familiar with it... BUT take a look at the backup. Do some du -sh commands on the directories and compare them to the original. Figure out where the extra

Subject: Re: size of a backup Posted by sander 2930 on Tue, 24 Jun 2008 20:40:21 GMT [View Forum Message](https://new-forum.openvz.org/index.php?t=rview&th=6244&goto=31326#msg_31326) <> [Reply to Message](https://new-forum.openvz.org/index.php?t=post&reply_to=31326)

I noticed something strange.

This is taken from within the VE:

6.1G /var/www/virtual/

Then I do "df -h":

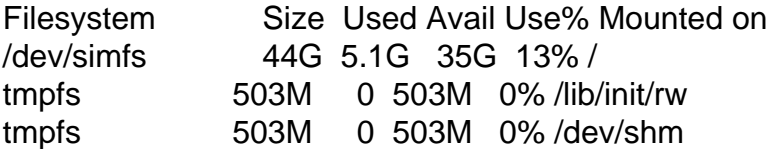

It looks like df doesn't give me the correct answer.

Subject: FIXED: Re: size of a backup Posted by sander 2930 on Tue, 24 Jun 2008 20:52:28 GMT [View Forum Message](https://new-forum.openvz.org/index.php?t=rview&th=6244&goto=31327#msg_31327) <> [Reply to Message](https://new-forum.openvz.org/index.php?t=post&reply_to=31327)

ok,

I had to read some more:

http://wiki.openvz.org/OpenVZ\_disk\_quota%2C\_df\_and\_stat\_weir d\_behaviour

vzquota drop 110 did the job.

Thanks anyway for the support